# PREFERÊNCIAS E OPÇÕES DE LEITURA NA

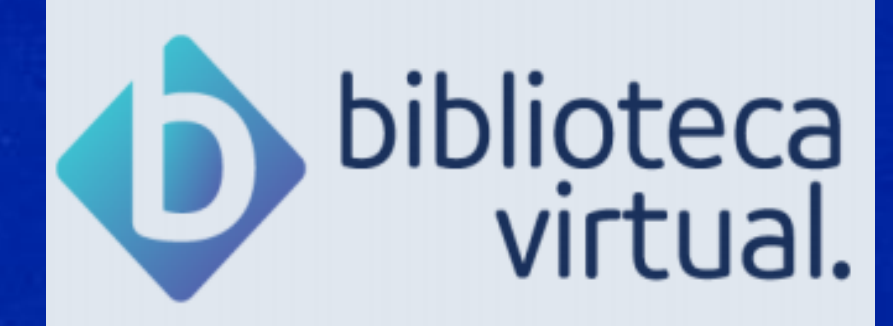

**Biblioteca** Campus Sorocaba **UFSCar** 

Em livros no formato EPUB, você pode ajustar preferências clicando em "Opções de Leitura" e escolhendo "Modo Noturno", o "Tamanho da Fonte", a "Cor do Fundo" e o "Espaço Entre as Linhas"

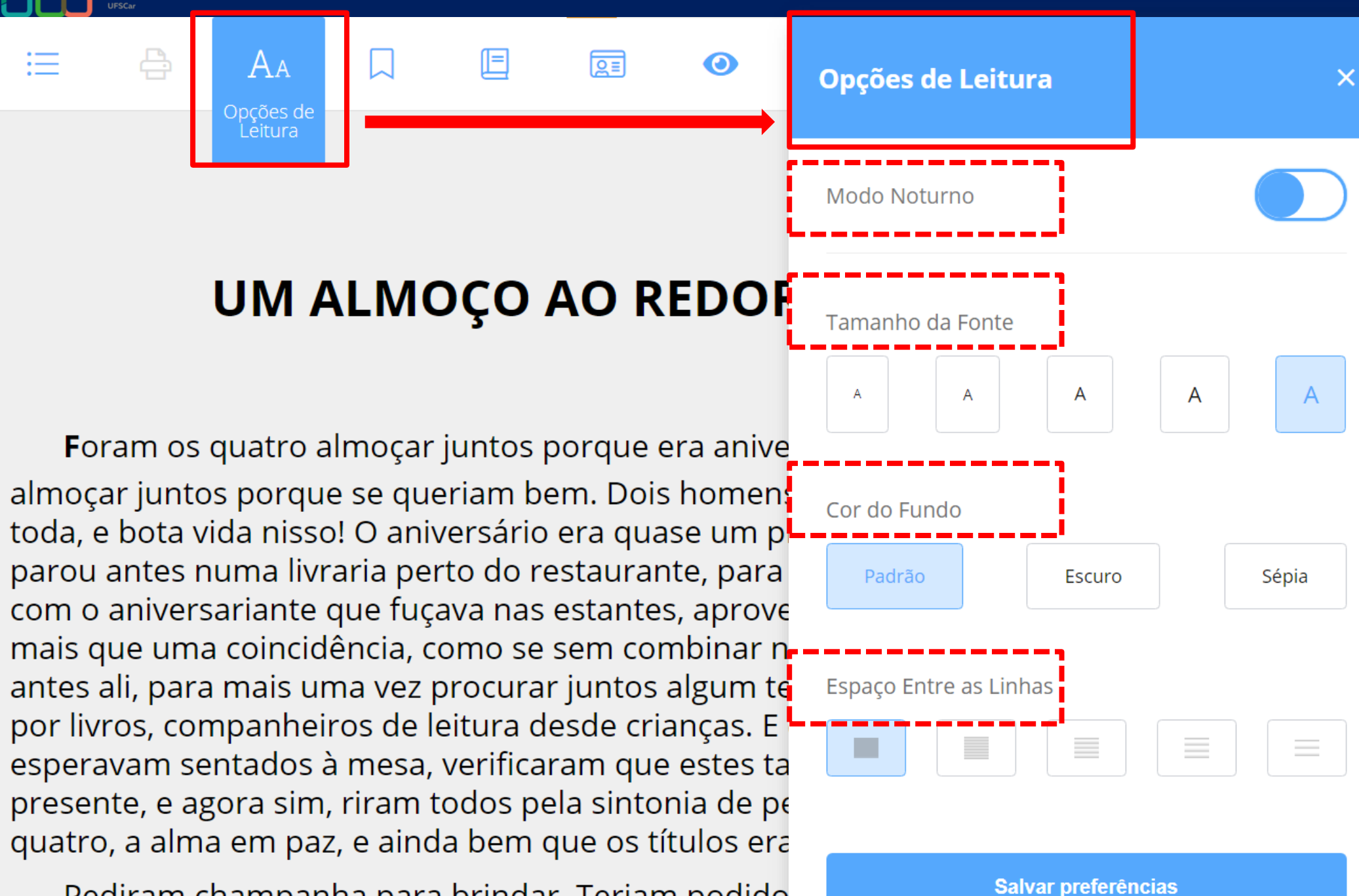

Pediram champanha para brindar. Teriam podido outra coisa menos refrigerante, mas queriam algo ma aniversário que, sendo de um era dos quatro, um ano E começou a conversa.

Veja um exemplo de como ficaria a página escolhendo o Modo Noturno, diminuindo o Tamanho da Fonte, deixando a Cor de Fundo padrão e aumentando o Espaço Entre as Linhas.

口り

ত∎

 $\bf \bm \Omega$ 

Foram os quatro almoçar juntos porque era aniversário de um deles. Não, foram almoçar juntos porque se queriam bem. Dois homens e duas i bota vida nisso! O aniversário era quase um pretexto. Assim mesmo, um deles parou antes numa livraria perto do restaurante, para escolher o pre: aniversariante que fuçava nas estantes, aproveitando o fato de ter chegado cedo. Era mais que uma coincidência, como se sem combinar nada tive ali, para mais uma vez procurar juntos algum tesouro, apaixonados que eram ambos por livros, companheiros de leitura desde crianças. E quando sentados à mesa, verificaram que estes também haviam trazido livros de presente, e agora sim, riram todos pela sintonia de pensamento, e porque paz, e ainda bem que os títulos eram diferentes.

⊪

 $A_A$ 

Pediram champanha para brindar. Teriam podido brindar com vinho ou com qualquer outra coisa menos refrigerante, mas queriam algo mais s aniversário que, sendo de um era dos quatro, um ano a mais de vida, mais uma vez juntos. E começou a conversa.

De que falavam aqueles quatro, para achar tanta graça, para se divertirem tanto, como quatro crianças se puxando pelo pé? Falavam do passac tempos, usando o conhecimento que tinham uns dos outros para completar uma frase, mudar o sentido de outra, enveredar por outro rumo. Tudc alimentava naquele quádruplo banco de memória, a praia de que falavam já não era mais a que estava a poucas quadras de distância, a rua que cit aquela festa, aquela amiga, onde andava fulano? A memória deles ia de bonde, de lotação, e voltava zapeando internáutica. Uma brincadeira, isso é que eles praticavam há muito, se deslocando seguros entre os assuntos, rápidos, sem risco de tropeçar.

Num momento, estavam falando de Viagra. Um deles disse que tinha tomado, com efeito imediato e assombroso mas só da cintura para cima, sede ardente, e abaixo da cintura, paz e repouso. Uma das mulheres contou que o marido havia tomado com êxito, vou até o banheiro e volto já, di roncava. O terceiro tinha achado uma bobagem, nada a que valesse a pena recorrer. E os outros, lembrando em voz alta o notório percurso sexual obstáculos derrubados, consideraram seu julgamento inválido para as massas.

O restaurante estava cheio, nas outras mesas, esperando no bar, todos conversavam. Ao chegar, os amigos haviam até se queixado do barulho

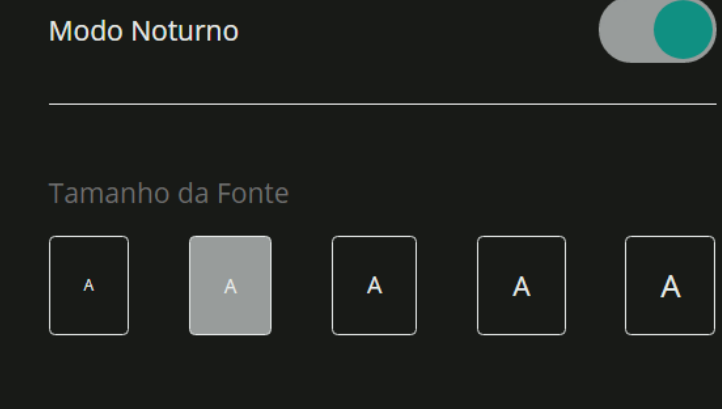

### Cor do Fundo

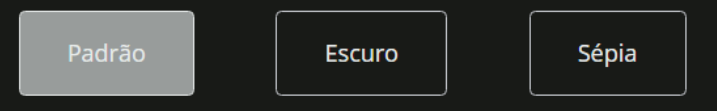

### Espaço Entre as Linhas

**Opções de Leitura** 

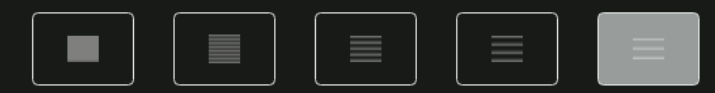

#### Salvar preferências

Veja aqui outro exemplo, fazendo outras opções. Escolha as suas opções e clique em "Salvar preferências".

Todos os livros em formato EPUB que você abrir, serão apresentados com as preferências que você salvou.

76)

 $\boldsymbol{\Theta}$ 

口り

### **UM ALMOÇO AO REDOR DA FOGUEI**

ছি≣

Foram os quatro almoçar juntos porque era aniversário de um deles. almoçar juntos porque se queriam bem. Dois homens e duas mulheres, a toda, e bota vida nisso! O aniversário era quase um pretexto. Assim mesm parou antes numa livraria perto do restaurante, para escolher o presente com o aniversariante que fuçava nas estantes, aproveitando o fato de ter mais que uma coincidência, como se sem combinar nada tivessem preferi antes ali, para mais uma vez procurar juntos algum tesouro, apaixonados por livros, companheiros de leitura desde crianças. E quando se reuniram esperavam sentados à mesa, verificaram que estes também haviam trazion presente, e agora sim, riram todos pela sintonia de pensamento, e porque quatro, a alma em paz, e ainda bem que os títulos eram diferentes.

但

₿

 $A_A$ 

Pediram champanha para brindar. Teriam podido brindar com vinho outra coisa menos refrigerante, mas queriam algo mais simbólico para fesaniversário que, sendo de um era dos quatro, um ano a mais de vida, mai E começou a conversa.

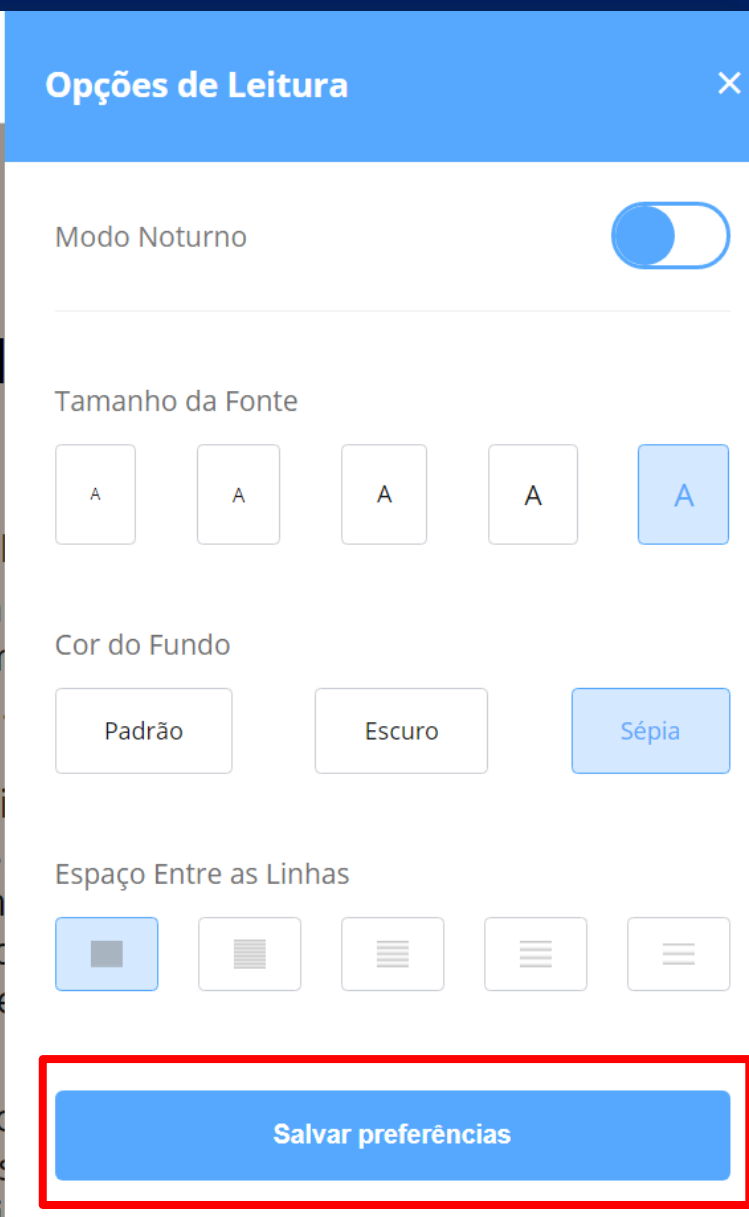

## Nos livros em formato PDF, você pode aplicar o "Zoom" na página.

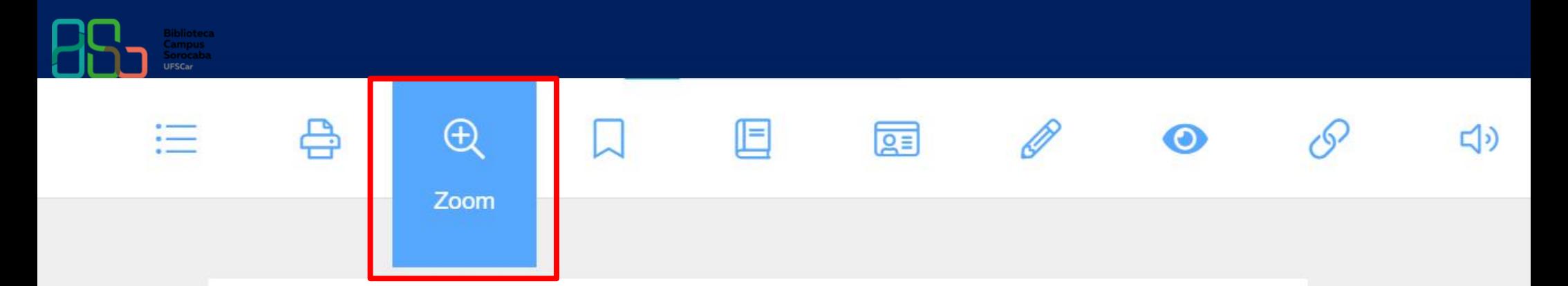

CAPÍTULO 1

## A ação dos movimentos sociais na ampliação dos direitos e no reconhecimento das diferenças

### Resumo

Este capítulo discute a emergência dos chamados "novos movimentos sociais" no Brasil. Desse ponto de vista apresenta os conceitos de cidadania e "política de identidade" como estratégia da ação dos movimentos sociais. Demonstra que as lutas dos movimentos sociais pelo reconhecimento da diferença explicitaram as modalidades de opressão, preconceito e discriminação e a forma como afetam os diferentes grupos sociais.

Democracia, movimentos sociais e cidadania

# Você pode aumentar ou diminuir o tamanho da página.

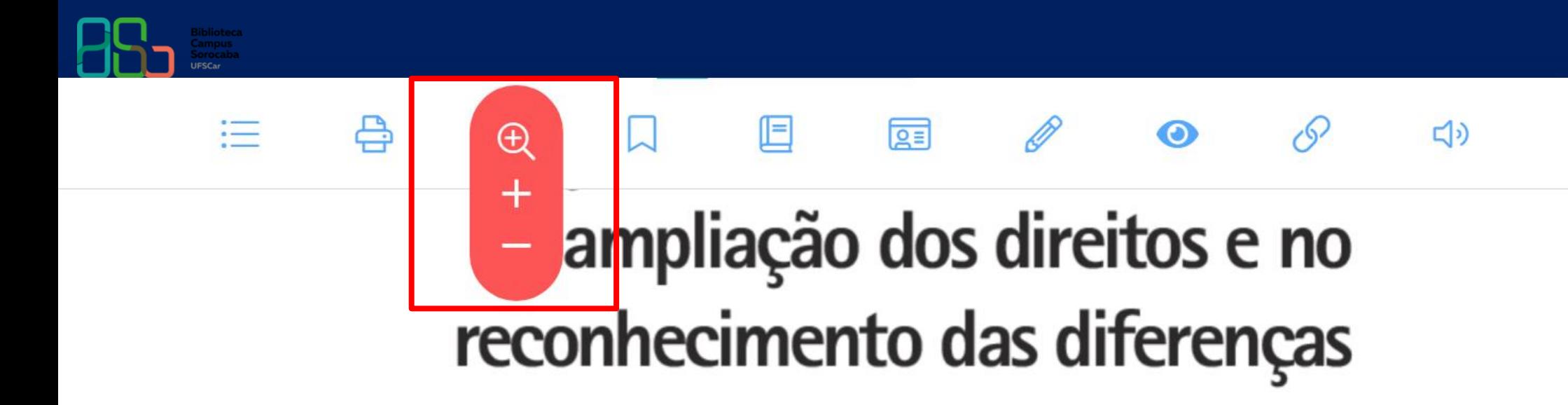

### Resumo

Este capítulo discute a emergência dos chamados "novos movimentos sociais" no Brasil. Desse ponto de vista apresenta os conceitos de cidadania e "política de identidade" como estratégia da ação dos movimentos sociais. Demonstra que as lutas dos movimentos sociais pelo reconhecimento da diferença explicitaram as modalidades de opressão, preconceito e discriminação e a forma como afetam os diferentes grupos sociais.

Democracia, movimentos sociais e cidadania

## GOSTOU?

## **CURTA!**

 $\bigcirc$ 

 $\bigtriangledown$ 

 $\mathsf{L}$ 

**COMENTE! MARQUE QUEM PRECISA VER!** 

**COMPARTILHE COM QUEM VAI GOSTAR!** 

SALVE E NÃO PERCA.

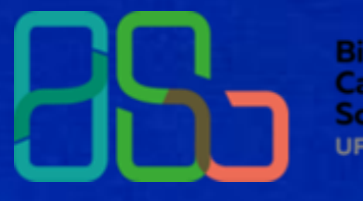

**Biblioteca Campus** Sorocaba **UFSCar**